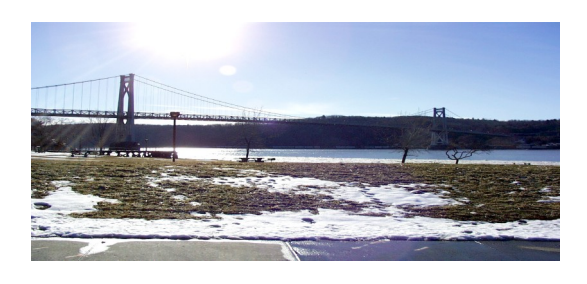

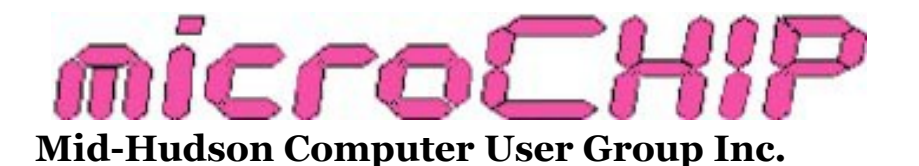

Since 1977 www.mhcug.org Volume 38 2013 Issue 01

This issue of the microCHIP contains articles from other APCUG members. The views and opinions in these articles may not necessarily express those of the MHCUG Board of Directors or its members. They are presented solely for the readers' discretion or entertainment.

### **Results of the 2013 Dutchess County Regional Science Fair**

### **By George Smith**

Our User Group (MHCUG) participated in the 54th Annual Dutchess County Regional Science Fair held at Dutchess County Community College on April 6, 2013. The Science Fair brings together the winners of science fairs at local public, private, and parochial schools in Dutchess County, as well as home-schooled students. The Mid-Hudson Computer User Group (MHCUG) awards prizes to reward and encourage young students' interest in Computer Science and related Engineering in particular, and to encourage interest in scientific thought: forming a hypothesis, and then experimenting and using data to prove (or disprove) the validity of the idea.

Each participant was judged on the basis of the scientific thought in the project, the creative ability shown while executing the project, the skills shown in implementing the project, the thoroughness of the project, and how clearly the student can present the project and respond to questions. Our group requires thought and analysis be done to award a prize, not just a

"book report". We also require some use of computers or a relationship to computer science to award a prize. Entries are judged taking the grade level of the entrant into consideration, so that more is expected from a high school student than a 5th grader.

Not only does the project introduce students to the scientific process, but it also builds skills useful in all life areas: organizing a project, meeting deadlines, and presenting it others. Many judges feel they learned as much from the students as the students learned from the experience. These were all great kids

The MHCUG top award this year went to Keshav Ramji from Noxon / Beekman School. He received our first place award of \$50, a certificate, and a one-year MHCUG family membership for his project entitled "Scratch Programming." Keshav's project involved writing a Tic-Tac-Toe program in the Scratch language. He studied the rules of the game, split the problem into multiple parts, developed algorithms for each, and implemented them in a working program. While only some of the algorithms were implemented due to time constraints, he described his plans for completion and provided the judges a working demo. Truly excellent work from a 5th grade student. Congratulations Keshav!

Our second place award this year went to Benjamin Yager from Millbrook High School. He received \$30, a certificate, and a one-year MHCUG family membership for his project entitled "Piping Up for Geothermal Energy." Benjamin built an instrumented model of a geothermal system; comparing different types of piping's collection efficiency. He used a computerized data acquisition system to gather and analyze is data. Congratulations Benjamin!

Our third place award this year went to Alexander Giangrasso from St. Mary of Wappinger School. He received \$20, a certificate, and a one-year MHCUG family membership for his project entitled "What Color is Your Mood." Alexander monitored people's blood pressure and mood as they looked at different colored lights; using his computer to analyze and plot the data. Congratulations Alexander!

Our final award, "Honorable Mention", this year went to Jarrett Kuklis of LaGrange Middle School. He received a certificate and a oneyear MHCUG family membership for his project entitled "Can MineCraft be the Perfect Video Game?" Jarrett made a study of what constitutes a perfect video game, then made a list of pros and cons of MineCraft against that list, and proposed user implemented improvements. Congratulations Jarrett!

George Smith was chair of our User Group's participation. He was assisted in judging by Rolf Nijhuis, who also provided the elegant certificates for the winners. Many thanks to all who took part.

### **The Tip Corner**

Bill Sheff, Novice SIG Coordinator, Lehigh Valley Computer Group, PA

May 2013 issue, The LVCG Journal

www.lvcg.org

nsheff (at) aol.com

Mac2008 support

If you happen to have Office for Mac 2008 please note.

Microsoft ended support for Office for Mac 2008 on April 9. The company reminded users in a blog post on their website. Office for Mac 2008 will continue to function on computers, but Microsoft will no longer be providing security updates or bug fixes. Users will still be able to download the latest updates until April 19, 2014. Microsoft, of course, reminded everyone that it's a great time to purchase an Office 365 subscription (which includes Office for Mac 2011) and all future upgrades to the product. Those looking for a free alternative, might want to consider LibreOffice or Open Office.

Using the Command Prompt to Reveal Hidden Files

Some viruses leave behind nasty side effects, even when your antivirus program has cleaned the actual virus from your computer. If your desktop icons are missing and your C: drive appears blank, don't panic — your files haven't gone permanently AWOL. Common viruses, such as the Windows 7 Recovery virus, will hide your files in an attempt to coerce you into paying for the virus's removal. When you view your desktop or click on your C: drive, it may appear that all of your files have been deleted, but they haven't the virus has simply hidden them. You can restore them easily using a simple command

prompt trick that works in Windows XP, Vista and 7.

· Click the Start button in the lower left corner of your task bar.

· Type cmd in the search box at the bottom of the menu and press Enter.

· If you're using Windows XP, click Run and type cmd into the Run box.

Type attrib -s -h -r  $c$ :/\*.\* /s /d and press Enter to execute the command.

Allows the command to finish executing (it may take a few minutes). When it's done, close the command prompt window and check your desk $top -$  your files, hidden by the virus, have been restored. You can use the same trick to restore files the virus may have hidden on other drives, including removable storage such as flash drives and external hard drives; just change the drive letter in the command above to the drive letter of the storage device with the hidden files.

Tweeting…Instagramming…YouTubed… What Does It All Mean?

So you want a picture of your granddaughter and they said it was Tweeted and Instagramed. What does any of that even mean?"

For those of us who frequently use social media, we throw around newly-created verbiage like Tweeted, Facebooked and YouTubed like everyone should understand. This is a little list for those of you who even know what a FaceTwit is. What makes social media different from traditional media like newspapers, television, radio and film, is that instead of a professional making content like a video or a story and showing it to the audience, the audience is participating by making the content.

So here are some handy definitions.

Facebook – With over a billion users, you may have heard of this one. Facebook is a site that allow you to share what they call status updates – such as "Having spaghetti for dinner" or "Off to visit Grandma." The service is also popular for sharing personal digital photos, links to stories on websites and images with inspirational and political quotes. You can also send private messages, similar to e-mail or text messages, within Facebook. The people you choose to interact with on Facebook are called "Friends." Users add people they like as friends and "unfriend" those they no longer wish to communicate with.

You may also choose to like "pages" for celebrities, products, stores etc… You'll hear people saying they "Facebooked" a photo, meaning they posted a picture to the site or they "Facebooked" a person, meaning they contacted that person via Facebook. Facebook may be accessed with your computer, tablet or phone.

Twitter – This service allows people to share their thoughts – usually in short sentences. You may also share photographs and links to web sites. You follow Twitter users to see their updates. The service is popular with news junkies who follow news outlets for a continuous updates. Many celebrities have large followings on Twitter. Actor William Shatner has nearly a million and a half followers, while Ashton Kutcher has over 14,000,000.

You might hear someone say that they "Tweeted" a message. If someone shares your Twitter message with others, they have re-Tweeted. It can be exciting for a Twitter user to be re-Tweeted by a celebrity. You will often see the hashtag symbol # at the bottom of a television screen during a program or movie (example: #americanidol). The hashtag invites Twitter users to share their thoughts on the program, using that particular hashtag so it's easy for others to find those

thoughts and share their own. Programs will often announce that actors from a show will be tweeting at a certain time and responding to questions and comments from fans.

Twitter can be used from a computer, tablet or smartphone; though it is more often accessed from a smartphone.

Instagram – This photo sharing and editing service owes its existence to smartphones and their handy cameras. When you take a picture with your smartphone, Instagram allows you to edit the photos right on your phone, adding "artistic" filters. One of the most popular changes is to make digital photos look like old Polaroid Instamatic prints. The service lets you share the shots with friends of your choosing. Those photos can also be shared to Facebook and Twitter. You can access your Instagram account with a computer, but the service is most frequently used on smartphones and tablets that feature cameras.

YouTube - is a site where people share videos, most of them made by non-professionals. Users shoot videos on cameras or their smartphones and upload them to the site where others can watch them. Before YouTube, it was pretty difficult for someone to just make a video and have the opportunity for millions of people to view their work. With YouTube, almost anyone can shoot a video and have the whole world as a potential audience.

Some users' videos become so popular that advertisers pay to be featured on their work. Violinist Lindsey Stirling has nearly 2,000,000 subscribers and almost 300,000,000 video views.

YouTube is very popular with musicians, so much so that Billboard is now including YouTube views into the calculations it uses to determine the most popular songs on the music charts. The site can also be a treasure trove of older TV programs, commercials, music etc… It is a unique environment when you can see cell phone videos of cats right alongside elaborately-produced HD masterpieces. YouTube can be accessed from computers, tablets and smartphones.

A major factor is the popularity of all these services is that you can use them for free.

Hope this brief guide helps out.

What Is Memory Card Class?

We all use SD cards. You find them in your camera and MP3 players and now especially in tablets. But there are differences in the class of memory cards.

The class of memory card refers to the speed at which information can be read and written to the memory card. Some cameras and devices support high-speed cards, while others will only take advantage of speeds up to a certain point. While using a faster card than the device supports won't damage it, you won't see any improvement over a slower-speed card.

#### **Freeware**

### **By Berry F. Phillips, Member, Computer Club of Oklahoma City**

April 2013 issue, eMonitor

www.ccokc.org

editor (at) ccokc.org

During the many years that I have been writing the Computer Hysteria Column, I have been a strong advocate of using freeware. On my computer, the only commercial software is my operating system. All the rest of the software on my system is freeware. Perhaps this frugality has something to do with my Scottish ancestry or I could be considered just plain cheap! In any event,

I have done my best to give my readers some tips on freeware that I have used on my system that is exceptional. Free software is a valid choice for the home computer, office computer and Internet server uses. It is very important to remember that freeware is not cheap or an inferior option. Freeware comes in two basic types, free software with proprietary (private) code, and open-source software. Some freeware can be functionally superior to equivalent commercial software and even of higher quality.

For example, the Firefox browser was built and developed by a large distributed workforce as opposed to a small centralized one. A large number of programmers can contribute a range of skills, and whose input is graded by peer review. These programs can be tested and developed in a wide variety of locations and situations. These community based projects would cost millions to create commercially. The bottom line, free software can be of the highest quality and should not be considered inferior to commercial products. The products they generate are among the most successful applications in the world, PHP, MySQL, Apache, and various types of Linux.

What are the best free programs that work the best? It used to be utilities. However, today there are many priceless small programs that work better than the operating systems resident applications. Free software is a viable solution in every possible area of a computer's work. The acceptability of freeware is demonstrated as the standard server solution. Freeware is widely used in PC security situations. Free versions of popular firewalls, antivirus and antispyware programs are often accepted as first choice How do you find the best freeware to use on your system?

For years I have recommended Gizmo's Freeware be bookmarked on your computer for fast reference when you need fully reviewed and recommended freeware. In August 2010, PC Magazine included Gizmo's Freeware in its "100 Top Websites of 2010." As of November 2011 it was rated by Alexa in the top 3000 sites in English speaking countries and in the top, 5,000 worldwide with more than 100,000 people visiting the site every day. It is also the most bookmarked site under "freeware" at most of the web's major bookmarking services.

Gizmo's Freeware is a community-based site dedicated to keep the site independent and noncommercial. The site is maintained by hundreds of volunteers. Freeware is reviewed for safety and performance by these volunteer editors with comments from users. Gizmo's best freeware list is available at the website and has been used for years to locate the best freeware. You can post on forums, respond to reviews after using the freeware, and even write review depending on your computer skills. I would strongly encourage you to bookmark and visit this website which will save you money as well as increase your computer capabilities.

#### http://www.techsupportalert.com

I will have to admit that I am "hysterical" about this website.

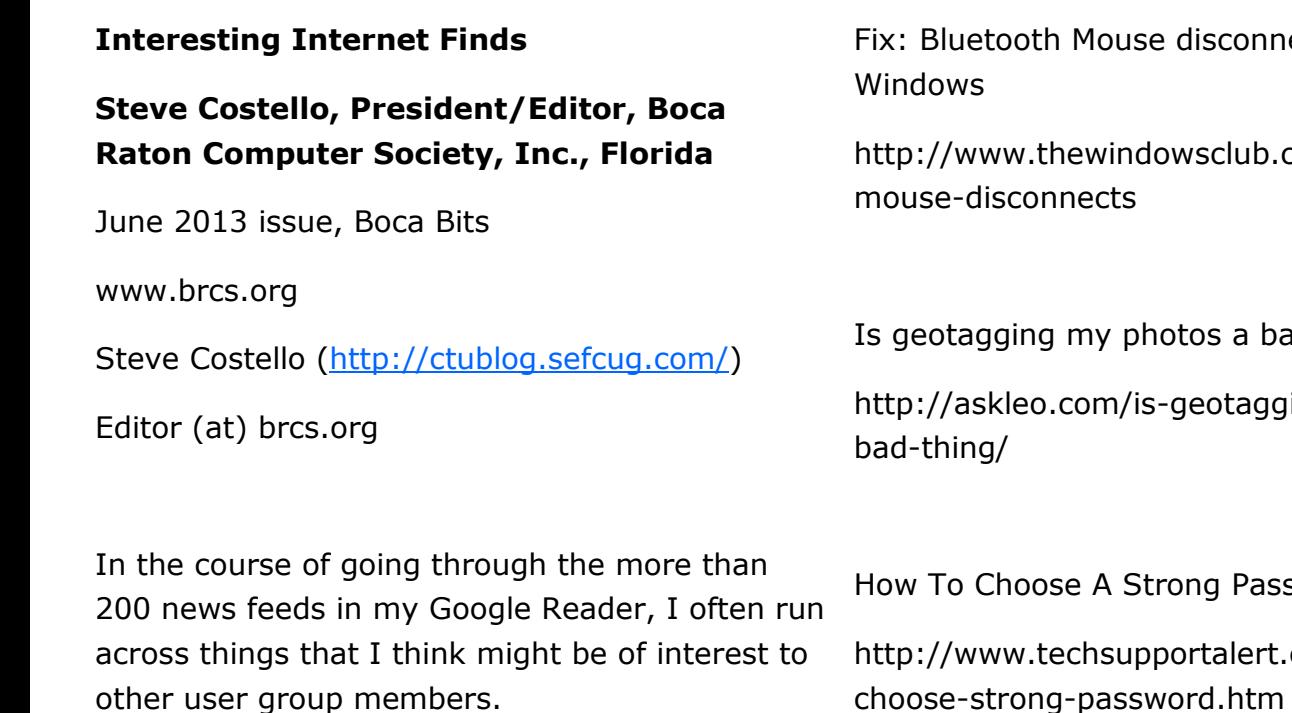

The following are some items I found interesting during the month of May 2013.

HTG Explains: Why Does Chrome Say PDF Files Can Harm Your Computer?

http://www.howtogeek.com/161461/htgexplains-why-does-chrome-say-pdf-files-canharm-your-computer/

How to Create A PDF With Fillable Forms in LibreOffice

http://www.maketecheasier.com/create-a-pdfwith-fillable-forms-in-libreoffice/2013/04/29

4 Best Free Alternatives to Microsoft Visio

http://www.nirmaltv.com/2013/05/02/4-bestfree-alternatives-to-microsoft-visio/

ects randomly in

.com/bluetooth-

Id thing?

ing-my-photos-a-

sword

com/content/howchoose-strong-password.htm

How To Use Remote Desktop Connections Like An IT Pro

http://www.makeuseof.com/tag/how-to-useremote-desktop-connections-like-an-it-pro/

Send to Kindle — eRead (Almost) Anything

http://www.wonderoftech.com/send\_to\_kindle/

Tips and Tricks With Technology To Save You Time

http://inspiretothrive.com/2013/05/tech-tips-and -tricks/

How to Print to Any Printer from Android

http://savedelete.com/how-to-print-to-anyprinter-from-android.html

Upload EPUBs & PDFs To Google Play Books; Read On Web, iOS & Android http://www.addictivetips.com/web/uploadepubs-read-on-web-ios-android/ \*\*\*\*\*\*\*\*\*\* Most Fridays, more interesting finds will be posted on the Computers, Technology, and User Groups Blog: http://ctublog.sefcug.com/ The posts are under Creative Commons licensing. Recent posts: http://wp.me/p2S31p-Mt http://wp.me/p2S31p-Mg http://wp.me/p2S31p-M4 http://wp.me/p2S31p-LQ **Tech Toys to Make Senior Life Easier** By Les Goldberg, APR, Contributing Writer www.sunset-publishing.com www.examiner.com lgprman (at) gmail.com Once upon a time, as far back as the 1990s, the words "technology, techie, electronic gizmos" and others made mature adults cringe. "I can't understand them", or "I'm too old to learn new things", or "I don't need all that stuff" were often uttered reactions to the wave of the new silicon chip world. But, as is the case with new technology today, the speed of progress is limitless. It is also a fact that "mature adults" now are more in-sync with the gadget world than ever before. One of the primary reasons for this phenomenon is the fact that the gadget-makers are making the products easier to use, easier to understand and more functional for navigating through the aging process. Here are some examples of what I'm talking about: Google Wallet Google's payment application or "app" replaces a wallet full of credit cards, coupons or cash. When you check out at one of the retailers signed up for the system you simply tap your smartphone to a special terminal and use any debit or credit card. Your phone then sends payment info to the terminal. Google Offers from participating merchants are redeemed automatically. Currently, you can use the app at many popular stores, including Macy's, Champs, Bloomingdale's, The Container Store, CVS Pharmacy, Jack in the

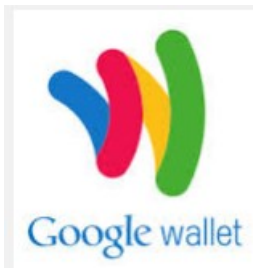

http://www.google.com/wallet/

Box and others.

#### Looxcie Live

Looxcie Live is the first app to make sharing real-time video hands-free. It pulls continuous video from the company's one-ounce, earmounted Bluetooth camcorder. Depending on the strength of the network connection, the app adjusts the video resolution for smooth replay. Family and friends can view the video through a browser or the Looxcie app. The camcorders start at \$150.

www.looxcie.com

# LOOXCIE

### Misfit Shine

Misfit Wearables has introduced an activity monitor or tracker that is not only useful, but also manages to make a fashion statement. The Misfit Shine tracks steps taken, and distances swum or cycled. It is waterproof and sturdy with a six-month replaceable battery. The \$79 device also allows you to transfer the collected data by holding it close to your smartphone's screen.

### <http://www.misfitwearables.com/shine>

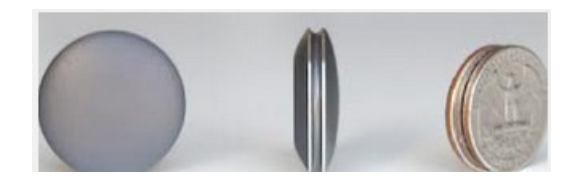

iLunar RBX-500

Want to turn your room into one giant stereophonic experience? Now you can with the iLunar RBX-500 Bluetooth/dock music system. Using Sonic Emotion's Absolute 3D sound technology, the iLunar system eliminates "sweet spots" and fills the entire room with top-quality sound no matter where you are situated. Dock your iPod or iPhone into the system and it streams music wirelessly from any Bluetooth-compatible smartphone, tablet or PC. Amazon has it for \$249.

http://www.intl.onkyo.com/

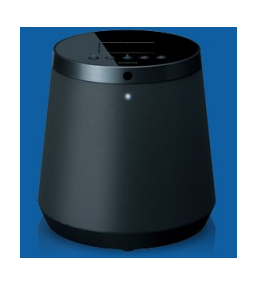

y-charge 2.1

Charging your phone, laptop or videoplayer while in your vehicle has always been a one-at-a-time affair. Not anymore. The y-charge 2.1 Dual USB Car Charger allows two devices to be charged simultaneously. It is small, lightweight and has a brightly colored casing. Price: \$99 at www.tylt.com.

### YUBZ Retro Handset

Back in the old days people weren't subjected to every phone call made near them – the microphone part of a phone handset was close to the mouth. YUBZ has brought back the old Bell-style handset with a modern twist – it connects to a mobile phone. The company says it also reduces radiation from holding a mobile phone close to your ear. Each handset is shipped with adapters to fit a large variety of phones. Available in solid or customized artwork styles, the YUBZ Retro Handsets are priced at \$45 and \$56, respectively.

### <http://www.yubz.com/retro-handsets/>

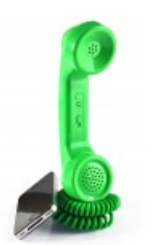

#### **MHCUG Board of Directors Meeting— January 2013**

A meeting of the Mid-Hudson Computer User Group (MHCUG), Board of Directors, was called to order at 6:10 PM by Dick Kranz, MHCUG President), on January 15, 2013 in conference room A23B at the Guardian Business Development Center, 3 Neptune Road, Town of Poughkeepsie, NY.

In attendance were the following Officers and Directors:

VP(\_\_vacant\_\_), Bob Gieseler, Bob Morales, Dick Kranz, Dan Sullivan, Linda Ritch, Ray Polika, Harry Elder, Irving Jacobson, Dan Sullivan.

The following Directors were absent: Jeff Dowley, Gerry Clark, Rolf Nijhuis, Martin Feldberg, Ron McDermott.

In attendance were the following guests: Jack Marsella, Ed Terpstra.

No minutes were available for review.

The treasurer's report was presented and accepted. The proceeds of the CD that was closed went to checking and not savings, and she will correct. Linda was also asked to check on December 2012 Guardian rental fees. Since not all meetings scheduled were used, we may be entitled to a credit. Linda will check. Linda received only two renewals, not included in deposits. Linda will send report (Non-Profit) to IRS for MHCUG via Internet.

A report by the VP of activities did not occur, since no activities are in progress.

No report by the VP of Program (vacant)

#### Agenda addendum:\

Dick Kranz requested that in order that he receive all BOD emails, everyone add [dotkranz@gmail.com](mailto:dotkranz@gmail.com) to their email list. Dan Sullivan also reiterated his email address should be [Dansull75@gmail.com.](mailto:Dansull75@gmail.com)

ATTENTION: The NEXT technology meeting will NOT be the  $1<sup>st</sup>$  Wednesday, but will occur on the

1<sup>st</sup> Tuesday. This ONLY applies to the February meeting!

President's Report:

Dick stated a 2013 budget is necessary. Items required include rental fees, insurance, APUG membership, office supplies, ect. Linda volunteered to generate a 2013 MHCUG Budget and present it at next BOD meeting in February.

Board member reports:

Webmaster report: None

Charlie Patterson continues to update the calendar.

Any Website updates should be directed to Jerry Clark.

Newsletter Report:

Harry Elder posted latest newsletter on MHCUG Website.

Ray Polivka volunteered to accept "Tid Bits" of information to be added to the website.

#### Membership Report:

Membership status (paid/unpaid), mailing list, Access Database, Access rights, was discussed. Harry Elder has received and manipulated an Access Database so that it is almost complete and usable. Dick Kranz appointed a committee of Harry, Linda Ritch, and Dan Sullivan to complete the task of achieving one master data base which satisfies our requirements. The committee will report back at the next meeting.

SIGs and Work Group reports: None Any volunteers for SIG Leaders would be appreciated.

#### Old business:

Using the Galleria Meeting room was discussed. The Galleria person requires proof of MHCUG Insurance. Information was requested at prior meetings, but no response. Galleria has a document, which needs insurance information. Linda Ritch will contact insurance company for a copy of MHCUG policy.

New business:

CDCENY Albany Computer Club was discussed. Bob Morales has been contacted concerning CDCENY dissolving or merging with MHCUG. Issues on insurance (will our policy cover CDCENY?), how does 501C3 work, how is CDCENY money disbursed? It was suggested a possible video chat be set up with CDCENY. It was also suggested that CDCENY dissolve as a club, their members join MHCUG, and the Albany location become another MHCUG SIG. Bob Morales will stay in touch with CDCENY.

A motion to adjourn the meeting was made at 7:30 PM by Ray Polivka and seconded by Bob Morales. The motion passed unanimously.

#### **MHCUG Board of Directors Meeting— February 2013**

A meeting of the Mid-Hudson Computer User Group (MHCUG), Board of Directors, was called to order at 6:10 PM by Dick Kranz, MHCUG President), on February 19, 2013 in conference room A23B at the Guardian Business Development Center, 3 Neptune Road, Town of Poughkeepsie, NY.

In attendance were the following Officers and Directors:

VP(\_\_vacant\_\_), Bob Gieseler, Bob Morales, Dick Kranz, Dan Sullivan, Linda Ritch, , Harry Elder, Irving Jacobson, Dan Sullivan, Martin Feldberg, Jerry Clark.

The following Directors were absent Jeff Dowley, Ray Polika, Rolf Nijhuis, Ron McDermott.

In attendance were the following guests: none.

Agenda addendum: There were no addendums.

The President's report given by Dick Kranz was an expression of thanks to all members for their help and cooperation in supporting MHCUG.

The January minutes were discussed and ap-

proved with the following corrections. 1. Dan Sullivan's email address is [DWSull75@gmail.com](mailto:DWSull75@gmail.com) and not [Dan](mailto:Dansull75@gmail.com)[sull75@gmail.com](mailto:Dansull75@gmail.com)

2. The statement, "Jerry would appreciate a new person to become Webmaster." was incorrect. Jerry Clark stated he would support the Website and assist anyone with updating the Website. He also stated he would continue paying for domain/ server expenses.

The minutes were passed, with one abstention.

The treasurer's report was presented. Linda noted that no membership dues were given to her. Linda sent a report (Non-Profit) to IRS for MHCUG. Linda stated that the Esopus Library (Ulster Sig) notified her that meetings after 9 PM will incur extra charges. It was also noted that the Ulster SIG must have a person at the library at 6 PM to avoid extra charges for having to call a library person in to unlock the building. Linda presented a preliminary 2013 Budget. There was discussion and suggestions. Linda will present a final version in March.

A report by the VP of activities did not occur, since no activities are in progress.

No report by the VP of Program (vacant). There was a suggestion to ask Pierre Darmon from Westchester, to be a presenter. A motion was made, and seconded, to pay him and secure the Clarion Hotel. A discussion followed and a vote. The motion was not passed, having only one favorable vote. A motion to Table the motion was passed and the subject to be discussed in March.

Board member reports:

Webmaster report: See correction to minutes. Charlie Patterson continues to update calendar.

Newsletter Report:

Harry Elder posted a newsletter on MHCUG Website last month. The next newsletter TBD.

#### Membership Report:

Membership status (paid/unpaid), mailing list, Access Database, Access rights will be addressed by Harry Elder. He will report his progress in March.

SIGs and Work Group reports: Ray Polivka has volunteered to be the Upgrade/ Repair SIG Leader.

Old business: Bob Morales will follow up on using the Galleria Meeting room.

A discussion on the CDCENY Albany Computer Club becoming a MHCUG SIG occurred. Bob Morales will try to contact Albany person for latest progress.

#### New business:

MHCUG Insurance. The question of coverage had been previously discussed; which led Harry Elder to state that he has contacted our insurer Emory and Webb (Amber). Harry found out that our policy does not provide adequate coverage. It was suggested that we contact other Computer Clubs and find out their coverage. Harry said he would investigate and follow up the concerns with our insurance policy.

A motion to adjourn the meeting was made at 7:20 PM by Harry Elder and seconded by Linda Ritch. The motion passed unanimously.

### **MHCUG Board of Directors Meeting—March 2013**

A meeting of the Mid-Hudson Computer User Group (MHCUG), Board of Directors, was called to order at 6:12 PM by Dick Kranz, MHCUG President), on March 19, 2013 in conference room A at the Guardian Business Development Center, 3 Neptune Road, Town of Poughkeepsie, NY.

In attendance were the following Officers and Directors:

VP ( vacant ), Bob Gieseler, Bob Morales, Dick Kranz, Dan Sullivan, Harry Elder, Ray Polivka, Martin Feldberg, Jerry Clark.

The following Directors were absent: Jeff Dow-

ley, Irving Jacobson, Linda Ritch, Rolf Nijhuis, Ron McDermott.

In attendance were the following guests: none.

Agenda addendum:

There were no addendums.

The President's report given by Dick Kranz stated "all is good". Special thanks to Dan Sullivan, Harry Elder, Jerry Clark, and Linda Ritch; in supporting MHCUG.

The February minutes were approved with a motion by Harry Elder and seconded by Martin Feldburg. Motion passed.

The treasurer's report was reviewed. A motion to accept was made by Bob Morales and seconded by Bob Gieseler. Motion passed.

A report by the VP of activities did not occur, since no activities are in progress.

No report by the VP of Program (vacant).

Board member reports:

Webmaster report:

Charlie Patterson continues to update calendar.

Jerry Clark has allowed Harry Elder to update MHCUG Webpage.

Newsletter Report:

Harry Elder indicted the next newsletter TBD.

Membership Report: None detailed.

Membership status (paid/unpaid), mailing list, Access Database, Access rights has been resolved; thanks to Harry Elder, Jerry Clark, and Linda Ritch. Harry has sent an email to all; indicating they pay their membership if due. Linda can update database.

SIGs and Work Group reports:

Ray Polivka was recognized as the new Upgrade/ Repair SIG Leader.

Old business:

Bob Morales stated that the Esopus Library (Ulster Sig) has no problem with extra charges. Bob always has a person at the library at 6 PM to avoid extra charges.

Linda's preliminary 2013 Budget implementation was tabled until April.

Bob Morales indicated using the Galleria Meeting room cannot be resolved until an insurance policy is in place.

No discussion on the CDCENY Albany Computer Club becoming a MHCUG SIG occurred.

There was no discussion or mention of asking Pierre Darmon from Westchester, to be a presenter.

New business:

MHCUG Insurance. Linda Ritch has cancelled our present "Church" insurance. Linda has negotiated a more appropriate policy for MHCUG with Emery and Webb of Rhinebeck. A motion was made to accept Linda's negotiated policy. The motion was seconded and passed. It was then stated if any additions to the new policy were required, those issues would be discussed as appropriate.

A motion to support the Annual Dutchess County Regional Science Fair by donating \$100 was made by Ray Polivka. The motion was seconded and passed unanimously.

A motion to adjourn the meeting was made at 7:05 PM by Harry Elder and seconded by Dan Sullivan. The motion passed unanimously.

### **MHCUG Board of Directors Meeting—April 2013**

A meeting of the Mid-Hudson Computer User Group (MHCUG), Board of Directors, was called to order at 6:20 PM by Dick Kranz, MHCUG President), on April 16, 2013 in conference room A at the Guardian Business Development Center, 3 Neptune Road, Town of Poughkeepsie, NY.

In attendance were the following Officers and Directors:

VP(\_\_vacant\_\_), Bob Gieseler, Dick Kranz, Dan Sullivan, Harry Elder, Martin Feldberg, Irving Jacobson, Rolf Nijhuis, Linda Ritch, Ron McDermott.

The following Directors were absent Bob Morales, Ray Polivka, Jeff Dowley, Jerry Clark.

In attendance were the following guests: none.

Agenda addendum: There were no addendums.

The President's report given by Dick Kranz, stated "all is good". Special thanks again to Dan Sullivan, Harry Elder, Jerry Clark, and Linda Ritch in supporting MHCUG.

The February minutes were corrected to show Dan Sullivan listed as only attending and not absent. The minutes were approved with a motion by Harry Elder and seconded by Ron McDermott. Motion passed.

The treasurer's report was reviewed. A motion to accept was made by Ron McDermott and seconded by Rolf Nijhuis. Motion passed. Linda did state that the new insurance policy was paid. There was no rebate on old policy.

A report by the VP of activities did not occur; since no activities are in progress.

It was proposed that an Open Meeting be scheduled with Pierre Darmon being the presentor. He would receive transportation monies (\$100). He would not be contacted until a meeting place is secured. Harry Elder will check the Clarion, Dan Sullivan will check Adriance Library. It was noted that the Guardian might work. It was mentioned

that a "3D Print" presentation would be interesting.

No report by the VP of Program (vacant).

Board member reports:

Webmaster report: Jerry Clark, no report.

Newsletter Report: Harry Elder indicated the next newsletter TBD, or when significant input is available.

Membership Report: None detailed. More members did pay dues.

SIGs and Work Group reports: None

Old business:

The MHCUG Data Base manipulation is considered complete and finished.

Linda's preliminary 2013 Budget implementation was tabled until May.

#### New business

Rolf Nijhuis reported that the Annual Dutchess County Regional Science Fair was successful. MHCUG donated awards of \$50, \$30, \$20, and an honorable mention. Rolf also reported that one winner accepted the free MHCUG Family Membership and will attend the next Upgrade/ Repair Sig. George Smith and Rolf will publicize the results in the Poughkeepsie Journal and MHCUG News Letter. Rolf also added that all the projects were interesting and challenging.

A motion to adjourn the meeting was made at 7:05 PM by Harry Elder and seconded by Martin Feldberg. The motion passed unanimously.

#### **MHCUG Board of Directors Meeting—May 2013**

May 23, 2013, corrected minutes by Linda Ritch

A meeting of the Mid-Hudson Computer User Group (MHCUG) Board of Directors (BOD) was called to order at 6:10 PM by Dick Kranz (MHCUG President) on May 21, 2013 in conference room A at the Guardian Business Development Center, 3 Neptune Road, Town of Poughkeepsie, NY.

In attendance were the following Officers and Directors:

VP(\_\_vacant\_\_), Bob Gieseler, Dick Kranz, Dan Sullivan, Martin Feldberg, Irving Jacobson, Linda Ritch, Ron McDermott, Bob Morales, Ray Polivka.

The following Directors were absent: Jeff Dowley, Jerry Clark, Harry Elder, Rolf Nijhuis.

In attendance were the following guests: none.

Agenda addendum:

There were no addendums. Dick did state that any important items with possible major impact would have to be previously reviewed by the BOD.

The President's report given by Dick Kranz, stated "all is good". Special thanks to Dan Sullivan for supporting MHCUG.

The March minutes were corrected to show Harry Elder as the person to check on Clarion availability and not Ron McDermott. A motion to accept the corrected minutes was made by Ron McDermott and seconded by Martin Feldberg. The motion passed with one abstention.

The treasurer's report was reviewed.

This comprised 1 Net Worth and 2 Cash Flows, 1 month-to-date and the other year-to-date. A motion to accept the (3) statements was made by Ron McDermott and seconded by Martin Feldberg. Motion passed. Linda did state that she received a check for a balance from the old policy. Linda also stated more membership dues had been received. Linda will finalize the 2013 Yearly Budget and present it in June.

A report by the VP of activities did not occur, since no activities are in progress.

No report by the VP of Program (vacant).

Board member reports:

Webmaster report: Jerry Clark, no report.

Newsletter Report: No report.

Membership Report: None detailed. More members did pay dues.

SIGs and Work Group reports: None

Old business:

The previous proposal that an Open Meeting be scheduled with Pierre Darmon being the presenter was still valid. He would receive transportation monies (\$100). He would not be contacted until a meeting place is secured. Harry Elder did check on the Clarion availability and found a room available, Tuesday or Thursday, for \$100. This is a different room then we previously had and it still must be determined if WIFI and air conditioning are present. Dan Sullivan will check the Adrience Library availability.

Linda's preliminary 2013 Budget implementation was tabled until June.

George Smith and Rolf were to publicize the results of the Science Fair, but this has been delayed. It is assumed that Rolf would report any issues at the June BOD Meeting.

#### New business: None

A motion to adjourn the meeting was made at 6:58 PM by Bob Morales and seconded by Dan Sullivan. The motion passed unanimously.

#### **MHCUG Board of Directors Meeting—June 2013**

A meeting of the Mid-Hudson Computer User Group (MHCUG) Board of Directors (BOD) was called to order at 6:18 PM by Dick Kranz (MHCUG President) on June 18, 2013 in conference room A at the Guardian Business Development Center, 3 Neptune Road, Town of Poughkeepsie, NY.

In attendance were the following Officers and Directors:

VP(\_\_vacant\_\_), Bob Gieseler, Dick Kranz, Dan Sullivan, Martin Feldberg, Bob Morales, Jerry Clark, Harry Elder.

The following Directors were absent: , Ray Polivka, Jeff Dowley, Ron McDermott, Rolf Nijhuis, Linda Ritch, Irving Jacobson.

In attendance were the following guests: none.

Agenda addendum:

There were no addendums.

The President report given by Dick Kranz. He reported that he and his wife and Charlie Patterson, and others, attended a birthday party for Jack Marsella. Jack is in a rehabilitation center, recovering from a stroke. He enjoyed and appreciated the party. We all wish Jack the best.

A motion to accept the May BOD minutes was made by Bob Morales and seconded by Harry Elder. The motion passed unanimously.

The treasurer's report was reviewed. Several questions were asked, which led to tabling the acceptance of the treasurers report since Linda was not present. Martin Feldberg said he would email Linda of the concerns. Linda emailed back indicating items in question of not appearing in report was because the expenses had not yet

been paid. With this information, Harry Elder made a motion to accept the treasurer's report and it was seconded by Martin Feldberg. The motion passed unanimously.

It was suggested that treasurer reports reflect up to and including the last closed month and not partial months.

It was also noted that Linda's 2013 Budget will be presented at the July BOD meeting.

A report by the VP of activities did not occur, since no activities are in progress.

No report by the VP of Program (vacant).

Board member reports:

Webmaster report:

Jerry Clark indicated that the MHCUG Website should be updated to HTML5. This update could cause problems if the user's browser does not support HTML5. Jerry will continue pursuing updates over the next few months. He also noted that the current website has quite a few "hits", although lacking updated information. Charlie Patterson continues to update calender.

#### Newsletter Report:

Harry Elder indicated he might release a newsletter next month. He noted that not much information is to be updated accept for Ray Polivka's input and the BOD minutes. It was suggested the monthly BOD minutes be made available on the website on a monthly time table, allowing members the information monthly rather than waiting for a possible bi-yearly newsletter.

Membership Report: None.

SIGs and Work Group reports: None

Harry Elder has checked on the Clarion availability for open meetings and found a room available, Thursdays, for \$75. The room is the Regency Ball Room and has ample WIFI and air conditioning.

Bob Morales reiterated the possible use of the Poughkeepsie Mall Community room. It was noted that the Mall wants the same level of insurance coverage from MHCUG as the mall insurance has. Harry Elder said he would look into the insurance questions.

New business:

Dick indicated a possible presentation concerning Electric Bill Cost Savings was offered by Mary Ann Langford. A discussion indicated the subject was not really a computer topic, but could be presented at a SIG meeting as a point of interest. Dick will ask Mary Ann if that is possible.

A proposal to use Team Viewer as an online meeting for MHCUG meetings. This would allow any/all members to participate in MHCUG meetings. Questions on use of Team Viwer were asked. Does it support video and voice? Harry Elder and Bob Morales volunteered to investigate the use and support of Team Viewer Meetings and see if it is suitable for MHCUG.

Bob Morales indicated he had a request for instruction on Web Page implementation at the Ulster County Sig, Thursday, May 20. If anyone is interested or could help, they are welcome at the Sig meeting.

Addendum – Linda Ritch reported by email that she paid the Guardian Storage, \$70 and Town of Esopus Library for the Ulster SIG, \$45.

A motion to adjourn the meeting was made at 7:04 PM by Harry Elder and seconded by Bob Morales. The motion passed unanimously.

Old business:

**Mid-Hudson Computer User Group, Inc.** 

**PO Box 1962**

**Poughkeepsie, NY 12601-0962**

### **2013 Officers**

President: Dick Kranz

Vice President of-Programs - open

Vice President of-Activities - open

Secretary - Robert Gieseler

Treasurer - Linda Ritch

Past President - Jeff Dowley

### **Board members for 2013**

Jerry Clark

Martin Feldberg

Bob Gieseler

Irving Jacobson

Ron McDermott

Bob Morales

Rolf Nijhuis

Ray Polivka

### **Standing Committees**

WebSite: Jerry Clark

Database: Dan Sullivan 229-0241

Publicity: Edward Morzen 849-1231

Membership: Open

**Monthly Meetings -** Scheduled the second Thursday of every month. Check **www.mhcug.org** for possible changes to general and SIG meetings. Local radio stations will be advised if a meeting is cancelled.

## *microCHIP* **staff**

Harry Elder, Editor, e-mail: editor (at) mhcug.org

### **Advertising**

Peter Dowley, Ad Manager, e-mail: pdowley (at) juno.com \* 889-4850

Ad Rate Sheet: www.mhcug.org/library.htm

\* **All area codes are 845 unless shown otherwise.** 

**Website: www.mhcug.org** 

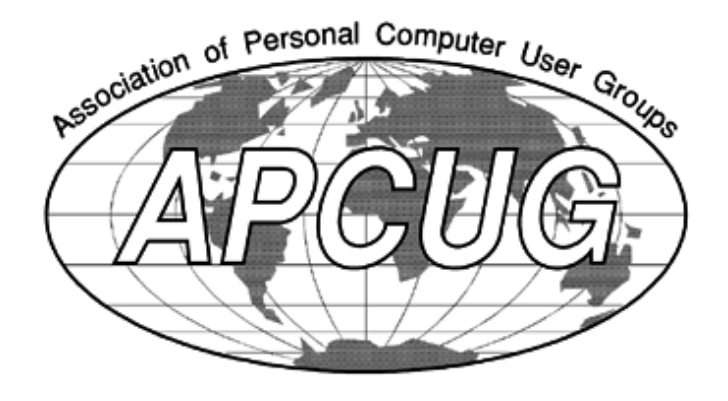

17 *microCHIP* 2013-01

**Calendar 2013**

Special Interest Groups (SIGs) are for people with common computer interests—novice through expert. Call the group leader to verify schedule.

## **Technology Workshop SIG**

Leader: Dick Kranz

Tel: (845)297-1813 or (845) 265-4169 or e-mail:

*dickkranz (at) Optonline.net*

Schedule: 1st Wednesday 7:00 PM - (February 2013 date is 1st Tuesday)

Guardian Storage (3 Neptune Road) Room A23B

## **Upgrade/Repair SIG**

Schedule: 3rd Tuesday 7:00 PM

Guardian Storage (3 Neptune Road) Room A23B

# **Ulster Computing Workshop SIG**

Leader: Robert Morales

Schedule: 3rd Thursday 7:00 PM

Esopus Library - Canal Street, Port Ewen, NY

## **Multi-Media SIG**

Schedule: 4th Tues. 7:00 PM

Guardian Storage ,3 Neptune Road, Room A23B

**Board of Directors** 6:00PM-7:00PM 3rd Tuesday—precedes Upgrade/Repair SIG

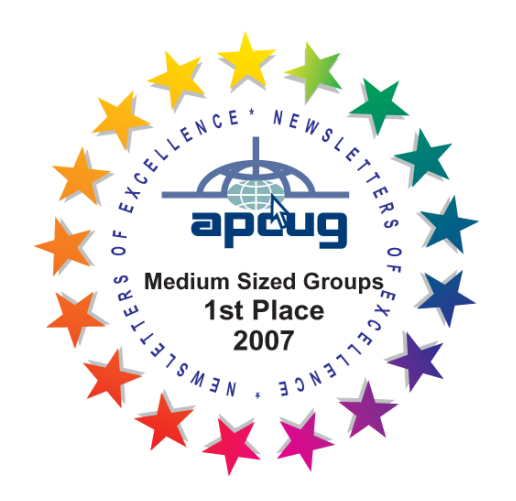

# *POLICY AND LIABILITY WAIVER* **COPYRIGHT, REPRODUCTION**

This publication is produced and copyrighted by the Mid-Hudson Computer User Group, Inc. (MHCUG).

Reproduction of any material appearing in this publication is prohibited with the following exception: Permission is granted to nonprofit computer user groups to reprint in their newsletters material appearing in this publication.

Reprinted material must give credit to the author and the Mid-Hudson Computer User Group, and a copy of the newsletter in which it appears should be sent to:

MHCUG (Reprints), Mid-Hudson Computer User Group, Inc.; PO Box 1962 Poughkeepsie, NY 12601-0962

Opinions expressed in this newsletter are those of the editors and authors; not necessarily those of the MHCUG. Mention of a product does not constitute an endorsement of the product by the MHCUG.

MHCUG, contributors, and the newsletter editor do not assume any liability for damages arising out of the publication or non-publication of any advertisement, article, or any other item in this newsletter

Advice given is for entertainment purposes only. The information is true at the time of publication to the best of our knowledge. Any computer usage or repair advice is based on the reader researching it sufficiently before using it.

Computer advice given is based on a general question on computers. Every computer is set up differently. Be sure to backup before making changes. MHCUG does not accept any responsibility for the use or misuse of the advice provided.  $\square$ 

The MHCUG is a non-profit educational organization which promotes activities encouraging the use of computers by its members. The MHCUG encourages professionalism and the development of technical skills. A Member may be anyone with an interest in computers who supports the purpose of the MHCUG. A Student-member must be under 25 years of age and attending an educational institution full-time.

If new applicant or renewal, please check one:

‰ Member: dues: \$35 per year

‰ Student: dues: \$15 per year

Full-time ID (required)

I am enclosing a check for ‰ 1 ‰ 2 ‰ 3 yrs

(Students renew yearly)

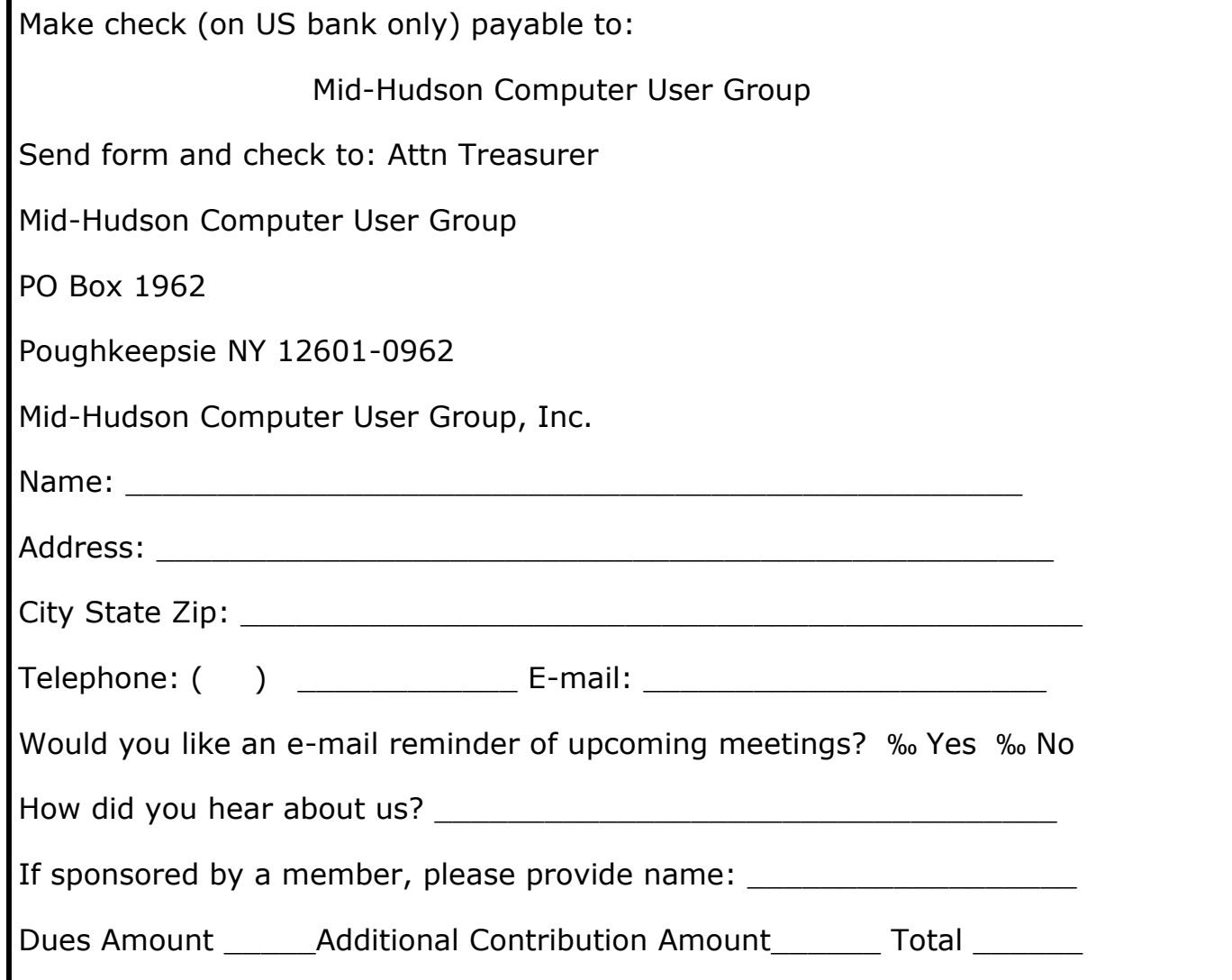